# **Θεµα1**

**Α α** Ο αλγόριθµος πολλαπλασιασµού αλά ρωσικά παρουσιάζεται στον παρακάτω πίνακα σε µορφή φυσικής γλώσσας κατά βήµατα. Να µετατραπεί σε µορφή αλγορίθµου σε ψευδογλώσσα.

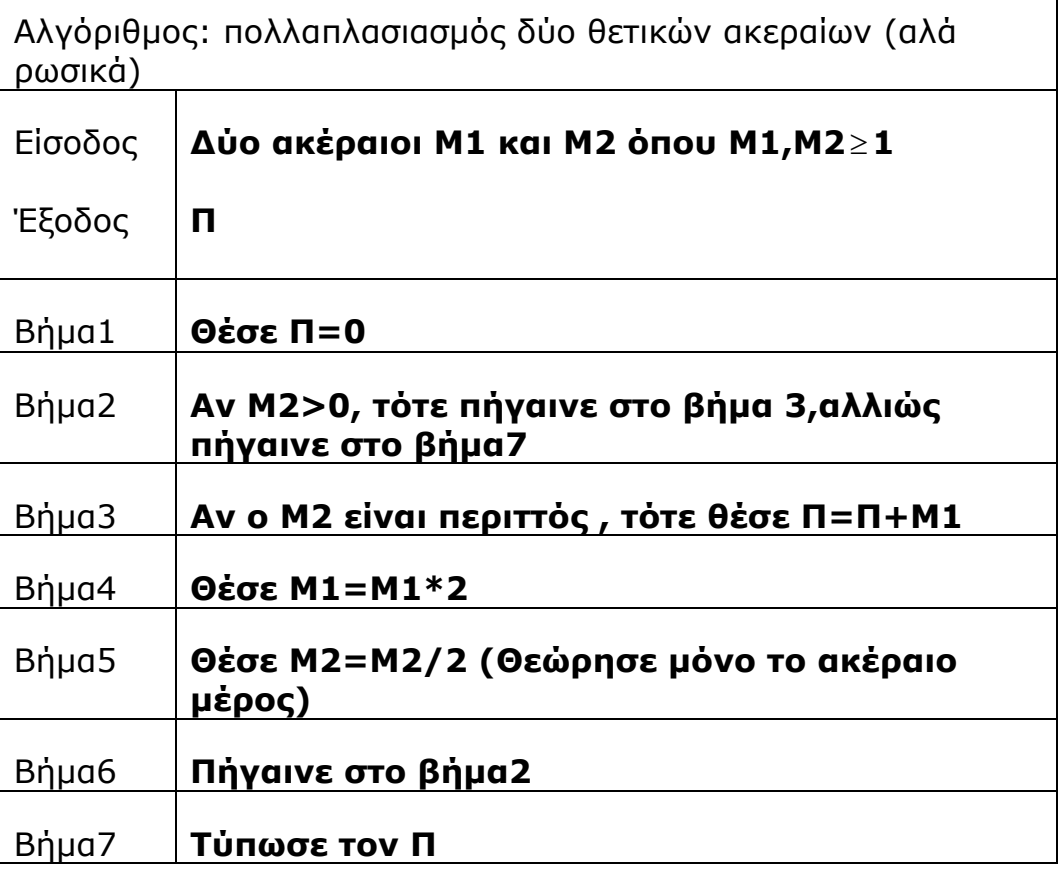

β)

∆ίνεται ο δυαδικός αριθµός 00010001 που αντιστοιχεί στον 2.10<sup>3</sup>+2.10<sup>0</sup> =17 σε δεκαδική μορφή. Να εφαρμόσετε σε αυτόν τις δύο µεθόδους ολίσθησης κάθε µία χωριστά ώστε να προκύψει το διπλάσιό του καθώς και η ακέραια διαίρεσή του µε το 2.

## **Β**

∆ίνεται το παρακάτω πρόγραµµα σε «ΓΛΩΣΣΑ»

- 1. ΠΡΟΓΡΑΜΜΑ ΕΙΝΑΙ-ΠΡΩΤΟΣ
- 2. ΜΕΤΑΒΛΗΤΕΣ
- 3. ΑΚΕΡΑΙΕΣ: Χ, i
- 4. ΧΑΡΑΚΤΗΡΕΣ: ΜΗΝΥΜΑ
- 5. ΑΡΧΗ
- 6. ΑΡΧΗ\_ΕΠΑΝΑΛΗΨΗΣ
- 7. ∆ΙΑΒΑΣΕ Χ
- 8. ΜΕΧΡΙΣ\_ΟΤΟΥ Χ>0
- 9.  $C \leftarrow 0$
- 10. ΓΙΑ i ΑΠΟ 1 ΜΕΧΡΙ Χ ΕΠΑΝΑΛΑΒΕ
- 11. AN  $(X \text{ MOD } i) = 0 \text{ TOTE}$
- 12.  $C \leftarrow C + 1$
- 13. ΤΕΛΟΣ\_ΑΝ
- 14. ΤΕΛΟΣ\_ΓΙΑ
- 15. ΑΝ C = 2 TOTE
- 16. ΜΗΝΥΜΑ ← 'ΕΙΝΑΙ ΠΡΩΤΟΣ'
- 17. ΑΛΛΙΩΣ
- 18. ΜΗΝΥΜΑ ← '∆ΕΝ ΕΙΝΑΙ ΠΡΩΤΟΣ'
- 19. ΤΕΛΟΣ
- 20. ΓΡΑΨΕ ΜΗΝΥΜΑ
- 21. ΤΕΛΟΣ\_ΑΛΓΟΡΙΘΜΟΥ

Να γράψετε στο τετράδιό σας τον αριθµό κάθε γραµµής του προγράµµατος, στην οποία εντοπίζετε συντακτικό λάθος και να περιγράψετε το λάθος αυτό.

## **Γ**

Θέλουµε να κάνουµε έλεγχο εγκυρότητας ότι ένας αριθµός που διαβάζεται είναι ακέραιος και θετικός.. Επιλέξτε το σωστό τµήµα αλγορίθµου

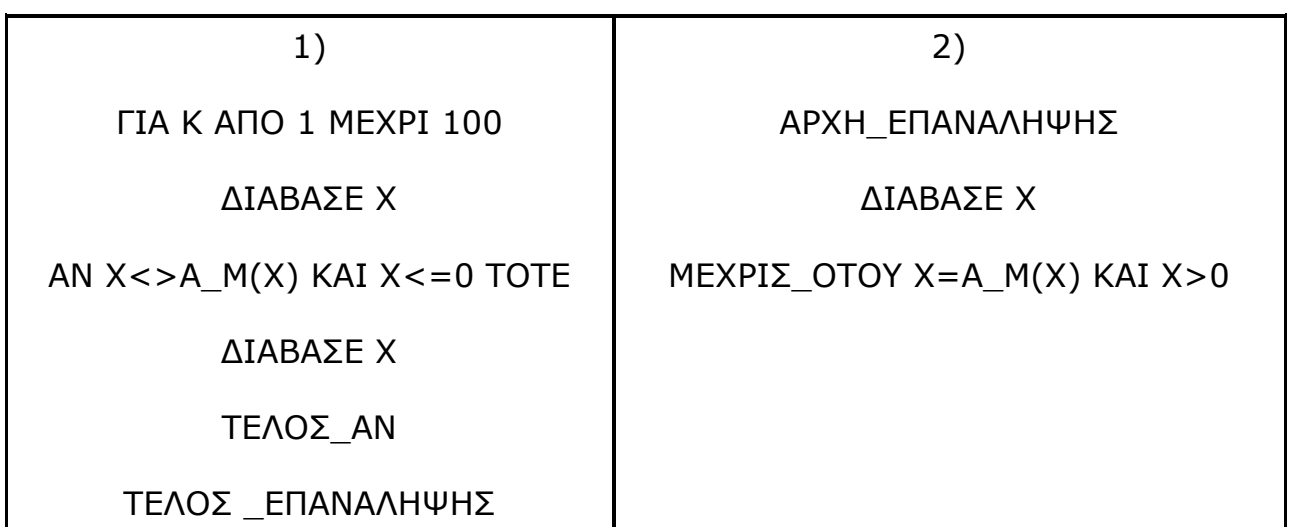

3)

## ∆ΙΑΒΑΣΕ Χ

ΟΣΟ Χ<>Α\_Μ(Χ) ΚΑΙ Χ<=0 ΕΠΑΝΑΛΑΒΕ

## ∆ΙΑΒΑΣΕ Χ

ΤΕΛΟΣ \_ΕΠΑΝΑΛΗΨΗΣ

# **Α**

Συµπληρώστε τα επόµενα τµήµατα αλγορίθµου ώστε να εκτελεστούν 4 φορές

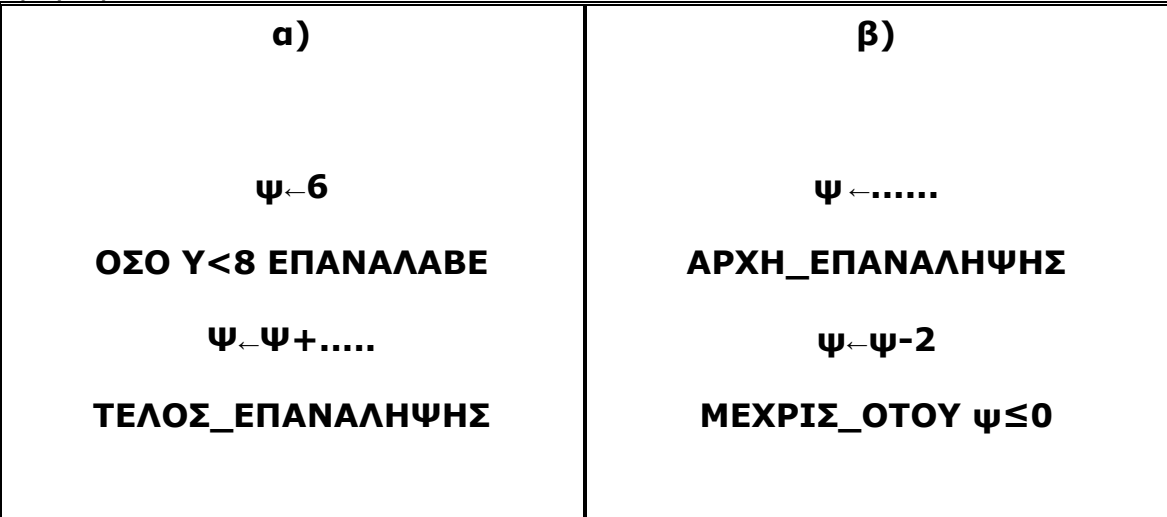

**Β** 

Πόσες φορές θα εµφανιστεί το µήνυµα "ΣΟΣ" ,όταν εκτελεστεί το παρακάτω τµήµα αλγορίθµου:

## **ΓΙΑ λ ΑΠΟ 1 ΜΕΧΡΙ 4**

### **ΓΙΑ κ ΑΠΟ 1 ΜΕΧΡΙ λmod2 +1**

## **εµφάνισε"ΣΟΣ"**

### **ΤΕΛΟΣ ΕΠΑΝΑΛΗΨΗΣ**

**Γ** 

### **ΤΕΛΟΣ ΕΠΑΝΑΛΗΨΗΣ**

### ∆ίνεται το παρακάτω τµήµα αλγορίθµου:

**2 Α←100** 

**4 Α←Α-30** 

**7 ΓΡΑΨΕ Α** 

**1 ΑΡΧΗ ΕΠΑΝΑΛΗΨΗΣ** 

**3 ΓΙΑ Μ ΑΠΟ 1 ΜΕΧΡΙ 3** 

**5 ΤΕΛΟΣ ΕΠΑΝΑΛΗΨΗΣ** 

**6 ΜΕΧΡΙΣ ΟΤΟΥ Α=0** 

α) Ποιό κριτήριο δεν ικανοποιεί ο παραπάνω αλγόριθµος;

- ∆ικαιολογείστε
- β) ∆ιορθώστε
- ι) την γραµµή εντολών 6 ώστε να είναι σωστός ο αλγόριθµος
- ιι) την γραµµή εντολών 2 ώστε να είναι σωστός ο αλγόριθµος

## **∆**

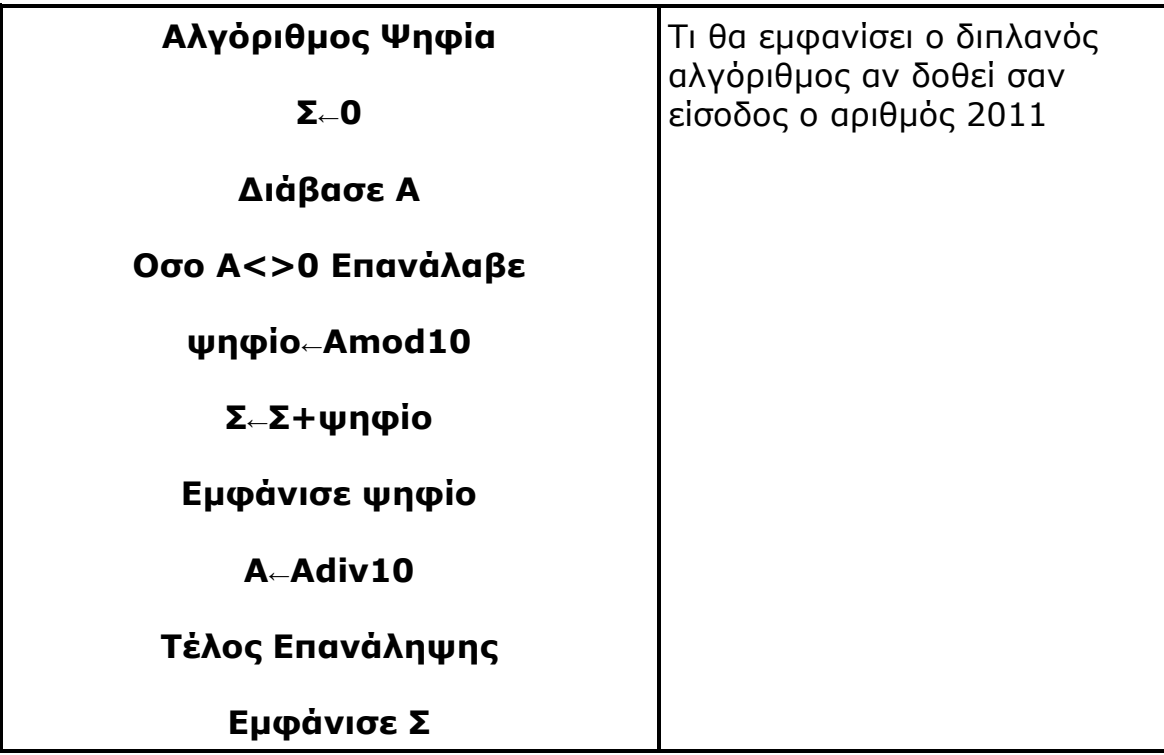

# **Θεµα3**

### **Α ∆ίνεται το παρακάτω τµήµα αλγορίθµου: ΑΡΧΗ\_ΕΠΑΝΑΛΗΨΗΣ ΓΡΑΨΕ '∆ΩΣΕ ΘΕΤΙΚΟ ΑΚΕΡΑΙΟ ΑΡΙΘΜΟ' ∆ΙΑΒΑΣΕ ........ ΜΕΧΡΙΣ\_ΟΤΟΥ Χ ………………ΚΑΙ …………………….. ΓΙΑ i ΑΠΟ 0 ΜΕΧΡΙ ........ ΜΕ\_ΒΗΜΑ ........ Α ← i ^ ........ ΓΡΑΨΕ ........ ΤΕΛΟΣ\_ΕΠΑΝΑΛΗΨΗΣ**

α) Να γράψετε στο τετράδιό σας τον παραπάνω αλγόριθµο κατάλληλα συµπληρωµένο, έτσι ώστε να υπολογίζει και να εµφανίζει τα τετράγωνα των πολλαπλασίων του 5 από το 0 µέχρι τον αριθµό Χ που διαβάστηκε Β) Γράψτε τον παραπάνω αλγόριθµο ο οποίος επιπλέον θα υπολογίζει και θα εµφανίζει το άθροισµα των τετραγώνων των πολλαπλασίων του 5 από το 0 µέχρι τον αριθµό Χ που διαβάστηκε .

∆ίνεται το διάγραµµα ροής:

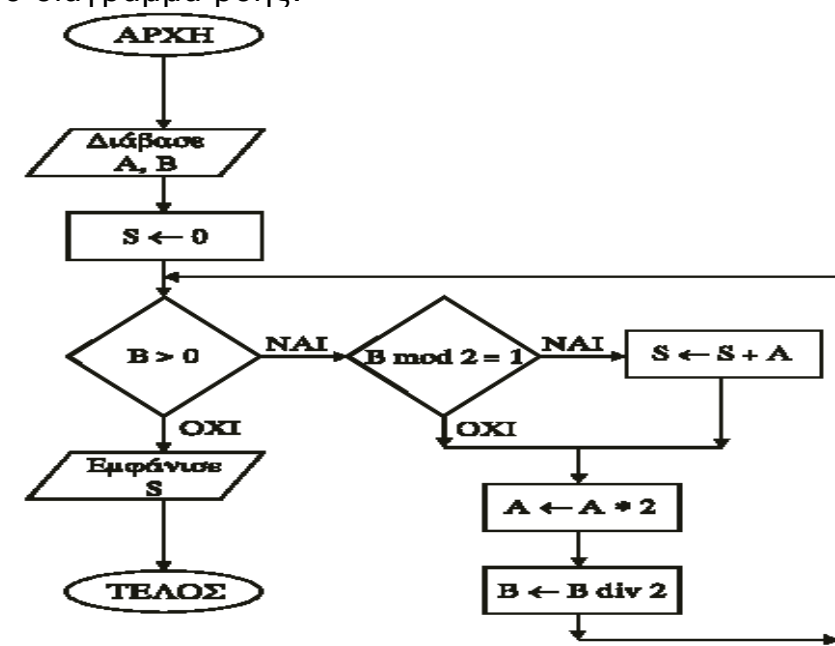

1. Να µετατρέψετε το παραπάνω διάγραµµα ροής σε πρόγραµµα που να περιλαµβάνει:

Τµήµα δηλώσεων

Κύριο µέρος.

2. Να γράψετε τον πίνακα τιµών των µεταβλητών Α, Β και S αν ως αρχικές τιµές δοθούν A = 15 και B = 20.

## **Θέµα4**

Να γραφεί αλγόριθµος όπου θα εισάγεται ένας ακέραιος και θετικός αριθµός (δεν απαιτείται έλεγχος εγκυρότητας). Κατόπιν θα εκτυπώνεται η προπαίδειά του δηλαδή τα πολλαπλάσιά του απο 1 µέχρι 9. Για παράδειγµα αν δοθεί σαν είσοδος ο αριθµός 4 θα εµφανίζονται **1Χ4=4 , 2Χ4=8 ,3Χ4=12, ... 9Χ4=36**Στη συνέχεια θα εµφανίζεται το µήνυµα**: "θα συνεχίσεις Ν ή Ο;"** , οπότε εισάγεται από έναν χρήστη "Ν" που σηµαίνει Ναί ή "Ο" που σηµαίνει Όχι και ανάλογα ο αλγόριθµος συνεχίζει η σταµατά.

Επίσης ο αλγόριθµος θα υπολογίζει πόσες φορές εκτελέστηκε η προπαίδεια.

Επίσης ο αλγόριθµος θα υπολογίζει πόσες φορές εκτελέστηκε η προπαίδεια των αριθµών 2 ή 5 ή 8